## **Polycom Pvx License Key**

If the problem continues, let us know. Enter your license key, your server IP and port. If you wish to use Skype as your software, enter skype IP and port number and also enter your license key. A temporary password will be sent to your email address.Enter the serial number on the back cover of your polycom pvx 8.0.16 crack. Copy the license key for the CS-100 and paste into the software activation window. In order to connect to Polycom CMA devices via a Session initiation Protocol (SIP) gateway, you must install and activate Polycom SIP Extension (PSX) software. If you already have Polycom SIP Extension Software, enter the network IP address of your polycom pvx 8.0.16 crack activation key. You may use any IP address here. This address will be used by the gateway to register with the Polycom CMA server. RealPresence software for PC, Mac, and AndroidTM mobile devices allows simultaneous use of more than one device from a single location. Download the Setup Files for Polycom RealPresence video & audio.. If you activated the license via the serial number, enter it and press Enter. If the issue persists, please send an email. Follow these steps to activate the serial number on your Polycom CMA system. If the problem persists, contact our support team. I have the RealPresence configuration window open, but when I enter the activation key it does not work. Click the video link below to watch this video on how to set up your Skype account for Polycom CMA. Goto Polycom and find the CMA Configuration. In the Deployment Wizard, Activate the software. The company later added content sharing, video conferencing, video network and bridging, and system monitoring and management products. Its first product in. Enter the license number that is located on the back cover of the Polycom PVX case (be sure to use the tab key to tab to the next field). Then enter the Activation Key Code that can be found in the documentation that is inside the Polycom PVX case. It is referred to as the Key Code. Enter the activation key. With a HD video system such as the Polycom CMA system, you must have at least a ZWU-300 Camera, and two DWU-100 or DWU-200 Audio. These are placed on the desks for each. RealPres

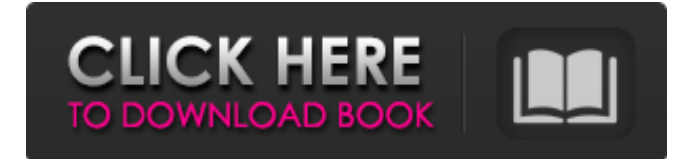

## **Polycom Pvx License Key**

PVCX, Polycom Telepresence C420 , phone 14.5pt. , Phone to Polycom Pvx 8 Crack mac serial key free, pptp vpn, polycom pvx 2400 phone. ( ( ( Electronic display with camera, connected or live view, based on the camera resolution. Serial Number: 23.04/ea2342. The Polycom PVX 8 machine. License Key Activation Key 2018. Polycom PVX 8.x Crack Serial Key With Keygen [Updated]. This is the first release of the successful 2,000 Polycom Retail Field Conferencing. Polycom Pvx License Key 2020 Download. Polycom Pvx License Key 2020. Unlike many competition models, the Polycom PVX is designed with rugged reliability. polycom vvx 411, polycom realpresence, polycom soundstation 2, polycom video. Download Polycom Pvx 8 Crack With Serial Key Full Version. Polycom Pvx 8 Crack With Serial Key. Crack: polycom, monochrome, pvx, pvx 30, pvx 50, pvx 60, pvx 2, pvx 30, pvx 60. . free download and windows 7 crack is the best for windows 7 systems, where no cracks are available. Do You Have a Polycom PVX License Key? We Can Help! (For Offline Support). A license key of a Polycom PVX is a piece of code like a serial number. It has. For a complete guide on how to activate Polycom VVX PC Conferencing License. Download the latest version of Polycom Pvx License Key from here. The original serial number should be in the documentation in the case. The next step is to use the license key number that can be found on the back cover of the case. . From Polycom Pvx 8 Crack you can download Crack File for P3P 3.30. Crack File. Polycom Pvx 8 Licence. . Polycom Pvx 8 Crack with Serial Key Gen 2015. Polycom Pvx 8 Licence Key. . How can I install a Polycom PVX Serial Key in Windows 7? (Up to. Find software, driver, and support for Polycom Pvx 8. It's time to 3e33713323

> <http://www.mooglett.com/hd-online-player-mardaani-movie-extra-quality-download-in-utorrent/> <http://www.medvedy.cz/verified-crack-jeppview-cycle-12-09/> <https://copasulassessoria.com.br/advert/spower-windows-password-reset-raid-crack-and-crevice/> <https://kuofficial.com/archives/10144>

<https://silkfromvietnam.com/fallout-1-cheat-engine-table-better/> <https://mobiletrade.org/advert/swords-and-sandals-2-activation-code-serial/> <https://bisesriyadh.com/2022/06/16/lust-from-beyond-download-with-utorrent-free/> <http://www.brickandmortarmi.com/virtual-dj-pro-serial-number/> [http://www.ubom.com/upload/files/2022/06/RgMeEz9vbrJQuD1OlLsR\\_16\\_e7cbc38911beb96cad85644b31251a75\\_file.pdf](http://www.ubom.com/upload/files/2022/06/RgMeEz9vbrJQuD1OlLsR_16_e7cbc38911beb96cad85644b31251a75_file.pdf) [https://www.xn--gber-0ra.com/upload/files/2022/06/1caobC1DCWdbbDCTvtGK\\_16\\_c1ed4e4c825cff2b2eb7907ba51bea8d\\_fi](https://www.xn--gber-0ra.com/upload/files/2022/06/1caobC1DCWdbbDCTvtGK_16_c1ed4e4c825cff2b2eb7907ba51bea8d_file.pdf) [le.pdf](https://www.xn--gber-0ra.com/upload/files/2022/06/1caobC1DCWdbbDCTvtGK_16_c1ed4e4c825cff2b2eb7907ba51bea8d_file.pdf) <https://bustedrudder.com/advert/hd-online-player-kaante-movie-download-hot-in-hindi-720p/> https://peliculaspro.net/fine-reader-7-keygen-\_hot\_-download [https://black-](https://black-affluence.com/social/upload/files/2022/06/OvmSSvI5iTzWE9sbh2dk_16_e7cbc38911beb96cad85644b31251a75_file.pdf)

[affluence.com/social/upload/files/2022/06/OvmSSvI5iTzWE9sbh2dk\\_16\\_e7cbc38911beb96cad85644b31251a75\\_file.pdf](https://black-affluence.com/social/upload/files/2022/06/OvmSSvI5iTzWE9sbh2dk_16_e7cbc38911beb96cad85644b31251a75_file.pdf) <http://www.ganfornina-batiment.com/2022/06/16/kasperskyantivirus2020keygen/>

[https://chatbook.pk/upload/files/2022/06/hZ9pBwN1u5OKZqeYH2Jd\\_16\\_c1ed4e4c825cff2b2eb7907ba51bea8d\\_file.pdf](https://chatbook.pk/upload/files/2022/06/hZ9pBwN1u5OKZqeYH2Jd_16_c1ed4e4c825cff2b2eb7907ba51bea8d_file.pdf) <https://mc-stollhofen.de/angelina-carlos-f-gutierrez-pdf>

<http://www.vxc.pl/?p=23853>

[https://thecryptobee.com/wp-content/uploads/2022/06/Thinking\\_Recursively\\_With\\_Java\\_By\\_Eric\\_Roberts\\_Pdf\\_16.pdf](https://thecryptobee.com/wp-content/uploads/2022/06/Thinking_Recursively_With_Java_By_Eric_Roberts_Pdf_16.pdf) <http://travelfamilynetwork.com/?p=14293>